# **acme-python Documentation** *Release 0*

**Let's Encrypt Project**

**Sep 22, 2022**

# **CONTENTS**

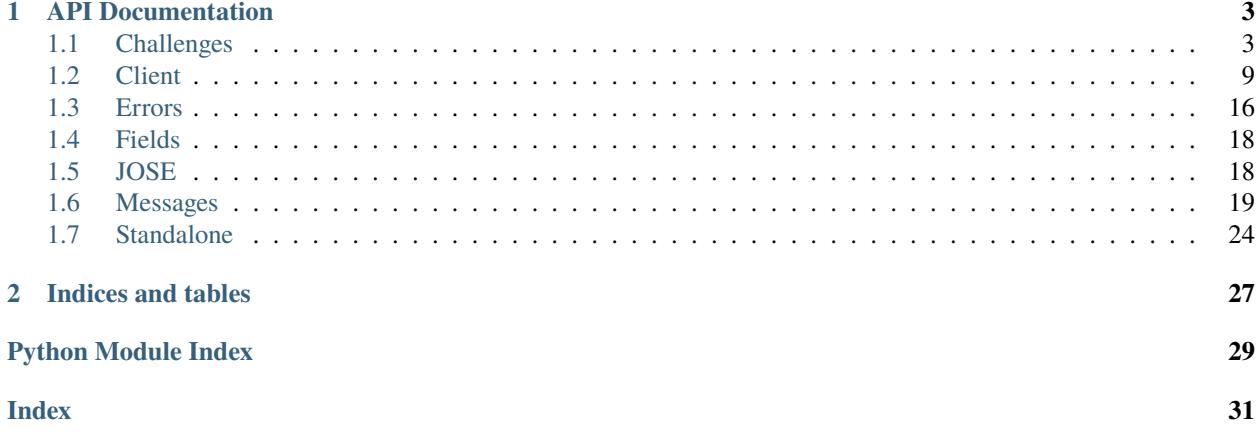

Contents:

#### **CHAPTER**

### **ONE**

### **API DOCUMENTATION**

### <span id="page-6-6"></span><span id="page-6-1"></span><span id="page-6-0"></span>**1.1 Challenges**

ACME Identifier Validation Challenges.

```
class acme.challenges.Challenge(**kwargs: Any)
     ACME challenge.
```
classmethod from\_json(*jobj: Mapping[\[str,](https://docs.python.org/3/library/stdtypes.html#str) Any]*) → Union[acme.challenges.GenericChallenge, *[acme.challenges.UnrecognizedChallenge](#page-6-2)*]

Deserialize ACME object from valid JSON object.

**Raises** [josepy.errors.UnrecognizedTypeError](https://josepy.readthedocs.io/en/latest/api/errors.html#josepy.errors.UnrecognizedTypeError) – if type of the ACME object has not been registered.

<span id="page-6-5"></span>class acme.challenges.ChallengeResponse(*\*\*kwargs: Any*) ACME challenge response.

<span id="page-6-2"></span>class acme.challenges.UnrecognizedChallenge(*jobj: Mapping[\[str,](https://docs.python.org/3/library/stdtypes.html#str) Any]*) Unrecognized challenge.

ACME specification defines a generic framework for challenges and defines some standard challenges that are implemented in this module. However, other implementations (including peers) might define additional challenge types, which should be ignored if unrecognized.

**Variables** jobj – Original JSON decoded object.

 $to\_partial\_json() \rightarrow Dict[str, Any]$  $to\_partial\_json() \rightarrow Dict[str, Any]$  $to\_partial\_json() \rightarrow Dict[str, Any]$ Get JSON serializable object.

> **Returns** Serializable JSON object representing ACME typed object. validate() will almost certainly not work, due to reasons explained in josepy.interfaces. IJSONSerializable.

**Return type** [dict](https://docs.python.org/3/library/stdtypes.html#dict)

classmethod from\_json(*jobj: Mapping[\[str,](https://docs.python.org/3/library/stdtypes.html#str) Any]*) → *[acme.challenges.UnrecognizedChallenge](#page-6-2)* Deserialize ACME object from valid JSON object.

> **Raises** [josepy.errors.UnrecognizedTypeError](https://josepy.readthedocs.io/en/latest/api/errors.html#josepy.errors.UnrecognizedTypeError) – if type of the ACME object has not been registered.

<span id="page-6-3"></span>class acme.challenges.KeyAuthorizationChallengeResponse(*\*\*kwargs: Any*) Response to Challenges based on Key Authorization.

**Parameters** key\_authorization ([str](https://docs.python.org/3/library/stdtypes.html#str)) –

<span id="page-6-4"></span>verify(*chall:* [acme.challenges.KeyAuthorizationChallenge,](#page-7-0) *account\_public\_key: [josepy.jwk.JWK](https://josepy.readthedocs.io/en/latest/api/jwk.html#josepy.jwk.JWK)*) → [bool](https://docs.python.org/3/library/functions.html#bool) Verify the key authorization.

<span id="page-7-4"></span>**Parameters**

- chall (KeyAuthorization) Challenge that corresponds to this response.
- $account\_public\_key(JWK)$  –

**Returns** True iff verification of the key authorization was successful.

**Return type** [bool](https://docs.python.org/3/library/functions.html#bool)

to\_partial\_json()  $\rightarrow$  Dict[\[str,](https://docs.python.org/3/library/stdtypes.html#str) Any] See josepy.JSONDeserializable.to\_partial\_json()

<span id="page-7-0"></span>class acme.challenges.KeyAuthorizationChallenge(*\*\*kwargs: Any*)

Challenge based on Key Authorization.

#### **Parameters**

- response\_cls Subclass of [KeyAuthorizationChallengeResponse](#page-6-3) that will be used to generate response.
- typ  $(str)$  $(str)$  $(str)$  type of the challenge
- key\_authorization(*account\_key: [josepy.jwk.JWK](https://josepy.readthedocs.io/en/latest/api/jwk.html#josepy.jwk.JWK)*) → [str](https://docs.python.org/3/library/stdtypes.html#str)

Generate Key Authorization.

#### **Parameters** account\_key (JWK) –

**Rtype str**

<span id="page-7-1"></span>response(*account\_key: [josepy.jwk.JWK](https://josepy.readthedocs.io/en/latest/api/jwk.html#josepy.jwk.JWK)*) → *[acme.challenges.KeyAuthorizationChallengeResponse](#page-6-3)* Generate response to the challenge.

#### **Parameters** account\_key (JWK) –

**Returns** Response (initialized response\_cls) to the challenge.

**Return type** *[KeyAuthorizationChallengeResponse](#page-6-3)*

<span id="page-7-2"></span>abstract validation(*account\_key: [josepy.jwk.JWK](https://josepy.readthedocs.io/en/latest/api/jwk.html#josepy.jwk.JWK)*, *\*\*kwargs: Any*) → Any Generate validation for the challenge.

Subclasses must implement this method, but they are likely to return completely different data structures, depending on what's necessary to complete the challenge. Interpretation of that return value must be known to the caller.

**Parameters** account\_key (JWK) –

**Returns** Challenge-specific validation.

response\_and\_validation(*account key: [josepy.jwk.JWK](https://josepy.readthedocs.io/en/latest/api/jwk.html#josepy.jwk.JWK)*, *\*args: Any*, *\*\*kwargs: Any*)  $\rightarrow$ 

Tuple[*[acme.challenges.KeyAuthorizationChallengeResponse](#page-6-3)*, Any]

Generate response and validation.

Convenience function that return results of [response](#page-7-1) and [validation](#page-7-2).

#### **Parameters** account\_key (JWK) –

**Return type** [tuple](https://docs.python.org/3/library/stdtypes.html#tuple)

#### <span id="page-7-3"></span>class acme.challenges.DNS01Response(*\*\*kwargs: Any*)

ACME dns-01 challenge response.

simple\_verify(*chall:* [acme.challenges.DNS01,](#page-8-0) *domain: [str](https://docs.python.org/3/library/stdtypes.html#str)*, *account\_public\_key: [josepy.jwk.JWK](https://josepy.readthedocs.io/en/latest/api/jwk.html#josepy.jwk.JWK)*) → [bool](https://docs.python.org/3/library/functions.html#bool) Simple verify.

<span id="page-8-4"></span>This method no longer checks DNS records and is a simple wrapper around [KeyAuthorizationChallengeResponse.verify](#page-6-4).

#### **Parameters**

- chall ([challenges.DNS01](#page-8-0)) Corresponding challenge.
- **domain**  $(str)$  $(str)$  $(str)$  Domain name being verified.
- account\_public\_key  $(JWK)$  Public key for the key pair being authorized.

**Returns** True iff verification of the key authorization was successful.

**Return type** [bool](https://docs.python.org/3/library/functions.html#bool)

```
class acme.challenges.DNS01(**kwargs: Any)
     ACME dns-01 challenge.
```
#### response\_cls

alias of [acme.challenges.DNS01Response](#page-7-3)

LABEL = '\_acme-challenge' Label clients prepend to the domain name being validated.

validation( $account\_key:$   $josepy.jwk.JWK$ , \*\*unused\_kwargs: Any)  $\rightarrow$  [str](https://docs.python.org/3/library/stdtypes.html#str) Generate validation.

#### **Parameters** account\_key (JWK) –

**Return type** [str](https://docs.python.org/3/library/stdtypes.html#str)

```
validation_domain_name(name: str) → str
```
Domain name for TXT validation record.

**Parameters name** ([str](https://docs.python.org/3/library/stdtypes.html#str)) – Domain name being validated.

**Return type** [str](https://docs.python.org/3/library/stdtypes.html#str)

#### <span id="page-8-3"></span>class acme.challenges.HTTP01Response(*\*\*kwargs: Any*)

ACME http-01 challenge response.

#### PORT = 80

Verification port as defined by the protocol.

You can override it (e.g. for testing) by passing port to [simple\\_verify](#page-8-1).

#### WHITESPACE\_CUTSET =  $'\nN\rtimes r$

Whitespace characters which should be ignored at the end of the body.

<span id="page-8-1"></span>simple\_verify(*chall:* [acme.challenges.HTTP01,](#page-8-2) *domain: [str](https://docs.python.org/3/library/stdtypes.html#str)*, *account\_public\_key: [josepy.jwk.JWK](https://josepy.readthedocs.io/en/latest/api/jwk.html#josepy.jwk.JWK)*, *port:*  $Optionallint] = None$   $\rightarrow$  [bool](https://docs.python.org/3/library/functions.html#bool)

Simple verify.

#### **Parameters**

- chall (challenges. SimpleHTTP) Corresponding challenge.
- **domain**  $(str)$  $(str)$  $(str)$  Domain name being verified.
- account\_public\_key  $(JWK)$  Public key for the key pair being authorized.
- port  $(int)$  $(int)$  $(int)$  Port used in the validation.

**Returns** True iff validation with the files currently served by the HTTP server is successful.

<span id="page-8-2"></span>**Return type** [bool](https://docs.python.org/3/library/functions.html#bool)

```
class acme.challenges.HTTP01(**kwargs: Any)
     ACME http-01 challenge.
```
#### response\_cls

alias of [acme.challenges.HTTP01Response](#page-8-3)

```
URI_ROOT_PATH = '.well-known/acme-challenge'
```
URI root path for the server provisioned resource.

#### property path: [str](https://docs.python.org/3/library/stdtypes.html#str)

Path (starting with '/') for provisioned resource.

#### **Return type** [str](https://docs.python.org/3/library/stdtypes.html#str)

```
str) \rightarrow str
```
Create an URI to the provisioned resource.

Forms an URI to the HTTPS server provisioned resource (containing token).

Parameters domain ([str](https://docs.python.org/3/library/stdtypes.html#str)) – Domain name being verified.

#### **Return type** [str](https://docs.python.org/3/library/stdtypes.html#str)

validation( $account\_key:$   $josepy.jwk.JWK$ , \*\*unused\_kwargs: Any)  $\rightarrow$  [str](https://docs.python.org/3/library/stdtypes.html#str) Generate validation.

#### **Parameters** account\_key (JWK) –

#### **Return type** [str](https://docs.python.org/3/library/stdtypes.html#str)

#### <span id="page-9-2"></span>class acme.challenges.TLSALPN01Response(*\*\*kwargs: Any*)

ACME tls-alpn-01 challenge response.

#### PORT = 443

Verification port as defined by the protocol.

You can override it (e.g. for testing) by passing port to [simple\\_verify](#page-10-0).

#### property h: [bytes](https://docs.python.org/3/library/stdtypes.html#bytes)

Hash value stored in challenge certificate

```
gen_cert(str, key: Optional[OpenSSL.crypto.PKey] = int = 2048) \rightarrow
```
Tuple[OpenSSL.crypto.X509, OpenSSL.crypto.PKey]

Generate tls-alpn-01 certificate.

#### **Parameters**

- **domain**  $(str)$  $(str)$  $(str)$  Domain verified by the challenge.
- key (OpenSSL.crypto.PKey) Optional private key used in certificate generation. If not provided (None), then fresh key will be generated.
- bits  $(int)$  $(int)$  $(int)$  Number of bits for newly generated key.

**Return type** [tuple](https://docs.python.org/3/library/stdtypes.html#tuple) of OpenSSL.crypto.X509 and OpenSSL.crypto.PKey

<span id="page-9-1"></span>**probe\_cert**(*domain: [str](https://docs.python.org/3/library/stdtypes.html#str), host: Optional* $[str] = None$  $[str] = None$ , *port: Optional* $[int] = None$  $[int] = None$ )  $\rightarrow$  OpenSSL.crypto.X509 Probe tls-alpn-01 challenge certificate.

#### **Parameters**

- domain  $(str)$  $(str)$  $(str)$  domain being validated, required.
- host  $(str)$  $(str)$  $(str)$  IP address used to probe the certificate.
- <span id="page-9-0"></span>• port  $(int)$  $(int)$  $(int)$  – Port used to probe the certificate.

<span id="page-10-2"></span>**verify\_cert**(*domain: [str](https://docs.python.org/3/library/stdtypes.html#str). cert: OpenSSL.crypto.X509*)  $\rightarrow$  [bool](https://docs.python.org/3/library/functions.html#bool) Verify tls-alpn-01 challenge certificate.

**Parameters**

- domain  $(str)$  $(str)$  $(str)$  Domain name being validated.
- cert (OpensSSL.crypto.X509) Challenge certificate.

**Returns** Whether the certificate was successfully verified.

**Return type** [bool](https://docs.python.org/3/library/functions.html#bool)

<span id="page-10-0"></span>simple\_verify(*chall:* [acme.challenges.TLSALPN01,](#page-10-1) *domain: [str](https://docs.python.org/3/library/stdtypes.html#str)*, *account\_public\_key: [josepy.jwk.JWK](https://josepy.readthedocs.io/en/latest/api/jwk.html#josepy.jwk.JWK)*, *cert: Optional[OpenSSL.crypto.X509] = None*, *host: Optional[\[str\]](https://docs.python.org/3/library/stdtypes.html#str) = None*, *port:*

*Optional[\[int\]](https://docs.python.org/3/library/functions.html#int)* = *None* $) \rightarrow$  [bool](https://docs.python.org/3/library/functions.html#bool)

Simple verify.

Verify validation using account\_public\_key, optionally probe tls-alpn-01 certificate and check using [verify\\_cert](#page-9-0).

#### **Parameters**

- chall ([challenges.TLSALPN01](#page-10-1)) Corresponding challenge.
- domain  $(str)$  $(str)$  $(str)$  Domain name being validated.
- $account\_public\_key(JWK)$  –
- cert (OpenSSL.crypto.X509) Optional certificate. If not provided (None) certificate will be retrieved using [probe\\_cert](#page-9-1).
- host (string) IP address used to probe the certificate.
- port  $(int)$  $(int)$  $(int)$  Port used to probe the certificate.

**Returns** True if and only if client's control of the domain has been verified.

#### **Return type** [bool](https://docs.python.org/3/library/functions.html#bool)

<span id="page-10-1"></span>class acme.challenges.TLSALPN01(*\*\*kwargs: Any*) ACME tls-alpn-01 challenge.

#### response\_cls

alias of [acme.challenges.TLSALPN01Response](#page-9-2)

validation(*account\_key: [josepy.jwk.JWK](https://josepy.readthedocs.io/en/latest/api/jwk.html#josepy.jwk.JWK)*, *\*\*kwargs: Any*) → Tuple[OpenSSL.crypto.X509, OpenSSL.crypto.PKey]

Generate validation.

#### **Parameters**

- account\_key  $(JWK)$  –
- **domain**  $(str)$  $(str)$  $(str)$  Domain verified by the challenge.
- cert\_key (OpenSSL.crypto.PKey) Optional private key used in certificate generation. If not provided (None), then fresh key will be generated.

**Return type** [tuple](https://docs.python.org/3/library/stdtypes.html#tuple) of OpenSSL.crypto.X509 and OpenSSL.crypto.PKey

#### static is\_supported()  $\rightarrow$  [bool](https://docs.python.org/3/library/functions.html#bool)

Check if TLS-ALPN-01 challenge is supported on this machine. This implies that a recent version of OpenSSL is installed (>= 1.0.2), or a recent cryptography version shipped with the OpenSSL library is installed.

**Returns** True if TLS-ALPN-01 is supported on this machine, False otherwise.

#### **Return type** [bool](https://docs.python.org/3/library/functions.html#bool)

<span id="page-11-2"></span><span id="page-11-1"></span>class acme.challenges.DNS(*\*\*kwargs: Any*) ACME "dns" challenge.

LABEL = '\_acme-challenge'

Label clients prepend to the domain name being validated.

gen\_validation(*account\_key: [josepy.jwk.JWK](https://josepy.readthedocs.io/en/latest/api/jwk.html#josepy.jwk.JWK)*, *alg: [josepy.jwa.JWASignature](https://josepy.readthedocs.io/en/latest/api/jwa.html#josepy.jwa.JWASignature) = RS256*, *\*\*kwargs: Any*)  $\rightarrow$  [josepy.jws.JWS](https://josepy.readthedocs.io/en/latest/api/jws.html#josepy.jws.JWS)

Generate validation.

**Parameters**

•  $account\_key$  (*JWK*) – Private account key.

• alg  $(JWA)$  –

**Returns** This challenge wrapped in JWS

**Return type** JWS

check\_validation(*validation: [josepy.jws.JWS](https://josepy.readthedocs.io/en/latest/api/jws.html#josepy.jws.JWS), account public key: [josepy.jwk.JWK](https://josepy.readthedocs.io/en/latest/api/jwk.html#josepy.jwk.JWK)*)  $\rightarrow$  [bool](https://docs.python.org/3/library/functions.html#bool) Check validation.

**Parameters**

- validation  $(JWS)$  –
- $account\_public\_key(JWK)$  –

#### **Return type** [bool](https://docs.python.org/3/library/functions.html#bool)

gen\_response(*account\_key: [josepy.jwk.JWK](https://josepy.readthedocs.io/en/latest/api/jwk.html#josepy.jwk.JWK)*, *\*\*kwargs: Any*) → *[acme.challenges.DNSResponse](#page-11-0)* Generate response.

#### **Parameters**

- $account\_key$  (*JWK*) Private account key.
- alg $(JWA)$  –

#### **Return type** *[DNSResponse](#page-11-0)*

 $$ Domain name for TXT validation record.

Parameters name ([str](https://docs.python.org/3/library/stdtypes.html#str)) – Domain name being validated.

<span id="page-11-0"></span>class acme.challenges.DNSResponse(*\*\*kwargs: Any*) ACME "dns" challenge response.

**Parameters** validation (JWS) –

check\_validation(*chall:* [acme.challenges.DNS,](#page-11-1) *account\_public\_key: [josepy.jwk.JWK](https://josepy.readthedocs.io/en/latest/api/jwk.html#josepy.jwk.JWK)*) → [bool](https://docs.python.org/3/library/functions.html#bool) Check validation.

**Parameters**

- chall ([challenges.DNS](#page-11-1)) -
- account\_public\_key  $(JWK)$  –

**Return type** [bool](https://docs.python.org/3/library/functions.html#bool)

### <span id="page-12-2"></span><span id="page-12-0"></span>**1.2 Client**

Internal class delegating to a module, and displaying warnings when attributes related to deprecated attributes in the acme.client module.

<span id="page-12-1"></span>class acme.client.ClientBase(*directory:* [acme.messages.Directory,](#page-22-1) *net:* [acme.client.ClientNetwork,](#page-18-0)

*acme\_version: [int](https://docs.python.org/3/library/functions.html#int)*)

ACME client base object.

Deprecated since version 1.30.0: Use [ClientV2](#page-16-0) instead.

**Variables**

- directory ([messages.Directory](#page-22-1)) -
- net ([ClientNetwork](#page-18-0)) Client network.
- acme\_version  $(int)$  $(int)$  $(int)$  ACME protocol version. 1 or 2.

update\_registration(*regr:* [acme.messages.RegistrationResource,](#page-24-0) *update:*

*Optional*[[acme.messages.Registration](#page-23-0)] =  $None$ )  $\rightarrow$ 

*[acme.messages.RegistrationResource](#page-24-0)*

Update registration.

**Parameters**

- regr ([messages.RegistrationResource](#page-24-0)) Registration Resource.
- update ([messages.Registration](#page-23-0)) Updated body of the resource. If not provided, body will be taken from regr.

**Returns** Updated Registration Resource.

**Return type** [RegistrationResource](#page-24-0)

deactivate\_registration(*regr:* [acme.messages.RegistrationResource](#page-24-0)) →

*[acme.messages.RegistrationResource](#page-24-0)*

Deactivate registration.

**Parameters** regr ([messages.RegistrationResource](#page-24-0)) – The Registration Resource to be deactivated.

**Returns** The Registration resource that was deactivated.

**Return type** [RegistrationResource](#page-24-0)

deactivate\_authorization(*authzr:* [acme.messages.AuthorizationResource](#page-25-0)) →

*[acme.messages.AuthorizationResource](#page-25-0)*

Deactivate authorization.

**Parameters** authzr ([messages.AuthorizationResource](#page-25-0)) – The Authorization resource to be deactivated.

**Returns** The Authorization resource that was deactivated.

**Return type** [AuthorizationResource](#page-25-0)

answer\_challenge(*challb:* [acme.messages.ChallengeBody,](#page-24-1) *response:* [acme.challenges.ChallengeResponse](#page-6-5)) → *[acme.messages.ChallengeResource](#page-25-1)*

Answer challenge.

**Parameters**

• challb ([ChallengeBody](#page-24-1)) – Challenge Resource body.

• response ([challenges.ChallengeResponse](#page-6-5)) – Corresponding Challenge response

<span id="page-13-0"></span>**Returns** Challenge Resource with updated body.

**Return type** [ChallengeResource](#page-25-1)

**Raises** [UnexpectedUpdate](#page-19-1) –

classmethod retry\_after(*response: requests.models.Response*, *default: [int](https://docs.python.org/3/library/functions.html#int)*) → [datetime.datetime](https://docs.python.org/3/library/datetime.html#datetime.datetime) Compute next poll time based on response Retry-After header.

Handles integers and various datestring formats per [https://www.w3.org/Protocols/rfc2616/rfc2616-sec14.](https://www.w3.org/Protocols/rfc2616/rfc2616-sec14.html#sec14.37) [html#sec14.37](https://www.w3.org/Protocols/rfc2616/rfc2616-sec14.html#sec14.37)

#### **Parameters**

- response (requests. Response) Response from poll.
- default ([int](https://docs.python.org/3/library/functions.html#int)) Default value (in seconds), used when Retry-After header is not present or invalid.

**Returns** Time point when next poll should be performed.

**Return type** [datetime.datetime](https://docs.python.org/3/library/datetime.html#datetime.datetime)

class acme.client.Client(*directory:* [acme.messages.Directory,](#page-22-1) *key: [josepy.jwk.JWK](https://josepy.readthedocs.io/en/latest/api/jwk.html#josepy.jwk.JWK)*, *alg:*

*[josepy.jwa.JWASignature](https://josepy.readthedocs.io/en/latest/api/jwa.html#josepy.jwa.JWASignature) = RS256*, *verify\_ssl: [bool](https://docs.python.org/3/library/functions.html#bool) = True*, *net:*

*Optional[*[acme.client.ClientNetwork](#page-18-0)*] = None*)

ACME client for a v1 API.

Deprecated since version 1.18.0: Use [ClientV2](#page-16-0) instead.

#### **Variables**

- directory ([messages.Directory](#page-22-1)) -
- $key josepy$ . JWK (private)
- alg josepy.JWASignature
- verify\_ssl ([bool](https://docs.python.org/3/library/functions.html#bool)) Verify SSL certificates?
- net ([ClientNetwork](#page-18-0)) Client network. Useful for testing. If not supplied, it will be initialized using key, alg and verify\_ssl.

**register**(*new reg: Optional*] [acme.messages.NewRegistration](#page-26-0)] = None)  $\rightarrow$ 

*[acme.messages.RegistrationResource](#page-24-0)*

#### Register.

**Parameters** new\_reg ([NewRegistration](#page-26-0)) –

**Returns** Registration Resource.

**Return type** [RegistrationResource](#page-24-0)

query\_registration(*regr:* [acme.messages.RegistrationResource](#page-24-0)) → *[acme.messages.RegistrationResource](#page-24-0)* Query server about registration.

Parameters regr ([messages.RegistrationResource](#page-24-0)) - Existing Registration Resource.

agree\_to\_tos(*regr:* [acme.messages.RegistrationResource](#page-24-0)) → *[acme.messages.RegistrationResource](#page-24-0)* Agree to the terms-of-service.

Agree to the terms-of-service in a Registration Resource.

**Parameters regr** ([RegistrationResource](#page-24-0)) – Registration Resource.

**Returns** Updated Registration Resource.

#### **Return type** [RegistrationResource](#page-24-0)

<span id="page-14-2"></span><span id="page-14-0"></span>request\_challenges(*identifier:* [acme.messages.Identifier,](#page-22-2) *new\_authzr\_uri: Optional[\[str\]](https://docs.python.org/3/library/stdtypes.html#str) = None*) → *[acme.messages.AuthorizationResource](#page-25-0)*

Request challenges.

#### **Parameters**

- identifier ([messages.Identifier](#page-22-2)) Identifier to be challenged.
- new\_authzr\_uri  $(str)$  $(str)$  $(str)$  Deprecated. Do not use.

**Returns** Authorization Resource.

**Return type** [AuthorizationResource](#page-25-0)

**Raises** [errors.WildcardUnsupportedError](#page-20-0) – if a wildcard is requested

request\_domain\_challenges(*domain: [str](https://docs.python.org/3/library/stdtypes.html#str)*, *new\_authzr\_uri: Optional[\[str\]](https://docs.python.org/3/library/stdtypes.html#str) = None*) → *[acme.messages.AuthorizationResource](#page-25-0)*

Request challenges for domain names.

This is simply a convenience function that wraps around [request\\_challenges](#page-14-0), but works with domain names instead of generic identifiers. See request\_challenges for more documentation.

#### **Parameters**

- domain  $(str)$  $(str)$  $(str)$  Domain name to be challenged.
- new\_authzr\_uri  $(str)$  $(str)$  $(str)$  Deprecated. Do not use.

**Returns** Authorization Resource.

**Return type** [AuthorizationResource](#page-25-0)

**Raises** [errors.WildcardUnsupportedError](#page-20-0) – if a wildcard is requested

<span id="page-14-1"></span>request\_issuance(*csr: [josepy.util.ComparableX509](https://josepy.readthedocs.io/en/latest/api/util.html#josepy.util.ComparableX509)*, *authzrs: Iterable[*[acme.messages.AuthorizationResource](#page-25-0)*]*) → *[acme.messages.CertificateResource](#page-25-2)*

Request issuance.

#### **Parameters**

- csr (OpenSSL.crypto.X509Req wrapped in ComparableX509) CSR
- authzrs [list](https://docs.python.org/3/library/stdtypes.html#list) of [AuthorizationResource](#page-25-0)

**Returns** Issued certificate

**Return type** [messages.CertificateResource](#page-25-2)

poll(*authzr:* [acme.messages.AuthorizationResource](#page-25-0)) → Tuple[*[acme.messages.AuthorizationResource](#page-25-0)*,

requests.models.Response]

Poll Authorization Resource for status.

**Parameters** authzr ([AuthorizationResource](#page-25-0)) – Authorization Resource

**Returns** Updated Authorization Resource and HTTP response.

**Return type** ([AuthorizationResource](#page-25-0), requests.Response)

poll\_and\_request\_issuance(*csr: [josepy.util.ComparableX509](https://josepy.readthedocs.io/en/latest/api/util.html#josepy.util.ComparableX509)*, *authzrs:*

*Iterable[*[acme.messages.AuthorizationResource](#page-25-0)*]*, *mintime: [int](https://docs.python.org/3/library/functions.html#int) = 5*, *max\_attempts: [int](https://docs.python.org/3/library/functions.html#int)* =  $10$ )  $\rightarrow$  Tuple[*[acme.messages.CertificateResource](#page-25-2)*, Tuple[*[acme.messages.AuthorizationResource](#page-25-0)*, ...]]

Poll and request issuance.

<span id="page-15-0"></span>This function polls all provided Authorization Resource URIs until all challenges are valid, respecting Retry-After HTTP headers, and then calls [request\\_issuance](#page-14-1).

#### **Parameters**

- csr (ComparableX509) CSR (OpenSSL.crypto.X509Req wrapped in ComparableX509)
- authzrs [list](https://docs.python.org/3/library/stdtypes.html#list) of [AuthorizationResource](#page-25-0)
- m[int](https://docs.python.org/3/library/functions.html#int)ime  $(int)$  Minimum time before next attempt, used if Retry-After is not present in the response.
- max\_attempts ([int](https://docs.python.org/3/library/functions.html#int)) Maximum number of attempts (per authorization) before PollError with non-empty waiting is raised.
- **Returns** (cert, updated\_authzrs) [tuple](https://docs.python.org/3/library/stdtypes.html#tuple) where cert is the issued certificate ([messages.](#page-25-2) [CertificateResource](#page-25-2)), and updated\_authzrs is a [tuple](https://docs.python.org/3/library/stdtypes.html#tuple) consisting of updated Authorization Resources ([AuthorizationResource](#page-25-0)) as present in the responses from server, and in the same order as the input authzrs.

#### **Return type** [tuple](https://docs.python.org/3/library/stdtypes.html#tuple)

**Raises** [PollError](#page-20-1) – in case of timeout or if some authorization was marked by the CA as invalid

check\_cert(*certr:* [acme.messages.CertificateResource](#page-25-2)) → *[acme.messages.CertificateResource](#page-25-2)* Check for new cert.

**Parameters** certr ([CertificateResource](#page-25-2)) – Certificate Resource

**Returns** Updated Certificate Resource.

**Return type** [CertificateResource](#page-25-2)

refresh(*certr:* [acme.messages.CertificateResource](#page-25-2)) → *[acme.messages.CertificateResource](#page-25-2)* Refresh certificate.

**Parameters** certr ([CertificateResource](#page-25-2)) – Certificate Resource

**Returns** Updated Certificate Resource.

**Return type** [CertificateResource](#page-25-2)

```
fetch_chain(certr:acme.messages.CertificateResource, max length: int = 10) \rightarrow
```
List[\[josepy.util.ComparableX509\]](https://josepy.readthedocs.io/en/latest/api/util.html#josepy.util.ComparableX509)

Fetch chain for certificate.

#### **Parameters**

- certr ([CertificateResource](#page-25-2)) Certificate Resource
- max\_length  $(int)$  $(int)$  $(int)$  Maximum allowed length of the chain. Note that each element in the certificate requires new HTTP GET request, and the length of the chain is controlled by the ACME CA.

**Raises** [errors.Error](#page-19-2) – if recursion exceeds max\_length

**Returns** Certificate chain for the Certificate Resource. It is a list ordered so that the first element is a signer of the certificate from Certificate Resource. Will be empty if cert\_chain\_uri is None.

**Return type** [list](https://docs.python.org/3/library/stdtypes.html#list) of OpenSSL.crypto.X509 wrapped in ComparableX509

**revoke**(*cert: [josepy.util.ComparableX509](https://josepy.readthedocs.io/en/latest/api/util.html#josepy.util.ComparableX509), rsn: [int](https://docs.python.org/3/library/functions.html#int)*)  $\rightarrow$  [None](https://docs.python.org/3/library/constants.html#None) Revoke certificate.

<span id="page-16-1"></span>**Parameters**

- cert (ComparableX509) OpenSSL.crypto.X509 wrapped in ComparableX509
- $\text{rsn}(int)$  $\text{rsn}(int)$  $\text{rsn}(int)$  Reason code for certificate revocation.

**Raises** [ClientError](#page-19-3) – If revocation is unsuccessful.

<span id="page-16-0"></span>class acme.client.ClientV2(*directory:* [acme.messages.Directory,](#page-22-1) *net:* [acme.client.ClientNetwork](#page-18-0)) ACME client for a v2 API.

**Variables**

- directory ([messages.Directory](#page-22-1)) -
- net ([ClientNetwork](#page-18-0)) Client network.
- new\_account(*new\_account:* [acme.messages.NewRegistration](#page-26-0)) → *[acme.messages.RegistrationResource](#page-24-0)* Register.

**Parameters** new\_account ([NewRegistration](#page-26-0)) –

**Raises** [ConflictError](#page-20-2) – in case the account already exists

**Returns** Registration Resource.

**Return type** [RegistrationResource](#page-24-0)

query\_registration(*regr:* [acme.messages.RegistrationResource](#page-24-0)) → *[acme.messages.RegistrationResource](#page-24-0)* Query server about registration.

**Parameters regr** (messages. RegistrationResource) – Existing Registration Resource.

update\_registration(*regr:* [acme.messages.RegistrationResource,](#page-24-0) *update:*

*Optional*[[acme.messages.Registration](#page-23-0)] =  $None$ )  $\rightarrow$ *[acme.messages.RegistrationResource](#page-24-0)*

Update registration.

**Parameters**

- regr ([messages.RegistrationResource](#page-24-0)) Registration Resource.
- update ([messages.Registration](#page-23-0)) Updated body of the resource. If not provided, body will be taken from regr.

**Returns** Updated Registration Resource.

**Return type** [RegistrationResource](#page-24-0)

new\_order(*csr\_pem: [bytes](https://docs.python.org/3/library/stdtypes.html#bytes)*) → *[acme.messages.OrderResource](#page-26-1)* Request a new Order object from the server.

Parameters  $\text{csr\_pem}$  ([bytes](https://docs.python.org/3/library/stdtypes.html#bytes)) – A CSR in PEM format.

**Returns** The newly created order.

**Return type** *[OrderResource](#page-26-1)*

poll(*authzr:* [acme.messages.AuthorizationResource](#page-25-0)) → Tuple[*[acme.messages.AuthorizationResource](#page-25-0)*, requests.models.Response]

Poll Authorization Resource for status.

**Parameters** authzr ([AuthorizationResource](#page-25-0)) – Authorization Resource

**Returns** Updated Authorization Resource and HTTP response.

**Return type** ([AuthorizationResource](#page-25-0), requests.Response)

<span id="page-17-0"></span>poll\_and\_finalize(*orderr:* [acme.messages.OrderResource,](#page-26-1) *deadline: Optional[\[datetime.datetime\]](https://docs.python.org/3/library/datetime.html#datetime.datetime) = None*) → *[acme.messages.OrderResource](#page-26-1)*

Poll authorizations and finalize the order.

If no deadline is provided, this method will timeout after 90 seconds.

**Parameters**

- orderr ([messages.OrderResource](#page-26-1)) order to finalize
- deadline ([datetime.datetime](https://docs.python.org/3/library/datetime.html#datetime.datetime)) when to stop polling and timeout

**Returns** finalized order

**Return type** *[messages.OrderResource](#page-26-1)*

poll\_authorizations(*orderr:* [acme.messages.OrderResource,](#page-26-1) *deadline: [datetime.datetime](https://docs.python.org/3/library/datetime.html#datetime.datetime)*) → *[acme.messages.OrderResource](#page-26-1)*

Poll Order Resource for status.

finalize\_order(*orderr:* [acme.messages.OrderResource,](#page-26-1) *deadline: [datetime.datetime](https://docs.python.org/3/library/datetime.html#datetime.datetime)*,

*fetch\_alternative\_chains: [bool](https://docs.python.org/3/library/functions.html#bool) = False*) → *[acme.messages.OrderResource](#page-26-1)*

Finalize an order and obtain a certificate.

#### **Parameters**

- orderr ([messages.OrderResource](#page-26-1)) order to finalize
- deadline ([datetime.datetime](https://docs.python.org/3/library/datetime.html#datetime.datetime)) when to stop polling and timeout
- fetch\_alternative\_chains ([bool](https://docs.python.org/3/library/functions.html#bool)) whether to also fetch alternative certificate chains

**Returns** finalized order

**Return type** *[messages.OrderResource](#page-26-1)*

**revoke**(*cert: [josepy.util.ComparableX509](https://josepy.readthedocs.io/en/latest/api/util.html#josepy.util.ComparableX509), rsn:*  $int$ )  $\rightarrow$  [None](https://docs.python.org/3/library/constants.html#None)

Revoke certificate.

#### **Parameters**

- cert (ComparableX509) OpenSSL.crypto.X509 wrapped in ComparableX509
- rsn ([int](https://docs.python.org/3/library/functions.html#int)) Reason code for certificate revocation.

**Raises** [ClientError](#page-19-3) – If revocation is unsuccessful.

#### $external\_account\_required() \rightarrow bool$  $external\_account\_required() \rightarrow bool$

Checks if ACME server requires External Account Binding authentication.

class acme.client.BackwardsCompatibleClientV2(*net:* [acme.client.ClientNetwork,](#page-18-0) *key: [josepy.jwk.JWK](https://josepy.readthedocs.io/en/latest/api/jwk.html#josepy.jwk.JWK)*,

*server: [str](https://docs.python.org/3/library/stdtypes.html#str)*)

ACME client wrapper that tends towards V2-style calls, but supports V1 servers.

Deprecated since version 1.18.0: Use [ClientV2](#page-16-0) instead.

**Note:** While this class handles the majority of the differences between versions of the ACME protocol, if you need to support an ACME server based on version 3 or older of the IETF ACME draft that uses combinations in authorizations (or lack thereof) to signal that the client needs to complete something other than any single challenge in the authorization to make it valid, the user of this class needs to understand and handle these differences themselves. This does not apply to either of Let's Encrypt's endpoints where successfully completing any challenge in an authorization will make it valid.

<span id="page-18-1"></span>**Variables**

- acme\_version  $(int) 1$  $(int) 1$  $(int) 1$  or 2, corresponding to the Let's Encrypt endpoint
- client ([ClientBase](#page-12-1)) either Client or ClientV2
- new\_account\_and\_tos(*regr:* [acme.messages.NewRegistration,](#page-26-0) *check\_tos\_cb: Optional[Callable[[\[str\]](https://docs.python.org/3/library/stdtypes.html#str), [None\]](https://docs.python.org/3/library/constants.html#None)] = None*) → *[acme.messages.RegistrationResource](#page-24-0)*

Combined register and agree\_tos for V1, new\_account for V2

#### **Parameters**

- regr ([NewRegistration](#page-26-0)) -
- check\_tos\_cb (callable) callback that raises an error if the check does not work

new\_order(*csr\_pem: [bytes](https://docs.python.org/3/library/stdtypes.html#bytes)*) → *[acme.messages.OrderResource](#page-26-1)* Request a new Order object from the server.

If using ACMEv1, returns a dummy OrderResource with only the authorizations field filled in.

**Parameters** csr\_pem ([bytes](https://docs.python.org/3/library/stdtypes.html#bytes)) – A CSR in PEM format.

**Returns** The newly created order.

**Return type** *[OrderResource](#page-26-1)*

Raises errors. WildcardUnsupportedError - if a wildcard domain is requested but unsupported by the ACME version

finalize\_order(*orderr:* [acme.messages.OrderResource,](#page-26-1) *deadline: [datetime.datetime](https://docs.python.org/3/library/datetime.html#datetime.datetime)*,

*fetch\_alternative\_chains: [bool](https://docs.python.org/3/library/functions.html#bool) = False*) → *[acme.messages.OrderResource](#page-26-1)*

Finalize an order and obtain a certificate.

#### **Parameters**

- **orderr** (messages. OrderResource) order to finalize
- deadline ([datetime.datetime](https://docs.python.org/3/library/datetime.html#datetime.datetime)) when to stop polling and timeout
- fetch\_alternative\_chains ([bool](https://docs.python.org/3/library/functions.html#bool)) whether to also fetch alternative certificate chains

**Returns** finalized order

**Return type** *[messages.OrderResource](#page-26-1)*

**revoke**(*cert: [josepy.util.ComparableX509](https://josepy.readthedocs.io/en/latest/api/util.html#josepy.util.ComparableX509), rsn: [int](https://docs.python.org/3/library/functions.html#int)*)  $\rightarrow$  [None](https://docs.python.org/3/library/constants.html#None)

Revoke certificate.

#### **Parameters**

- cert (ComparableX509) OpenSSL.crypto.X509 wrapped in ComparableX509
- $\text{rsn}(int)$  $\text{rsn}(int)$  $\text{rsn}(int)$  Reason code for certificate revocation.

**Raises** [ClientError](#page-19-3) – If revocation is unsuccessful.

#### <span id="page-18-0"></span> $external\_account\_required() \rightarrow bool$  $external\_account\_required() \rightarrow bool$

Checks if the server requires an external account for ACMEv2 servers.

Always return False for ACMEv1 servers, as it doesn't use External Account Binding.

<span id="page-19-4"></span>class acme.client.ClientNetwork(*key: [josepy.jwk.JWK](https://josepy.readthedocs.io/en/latest/api/jwk.html#josepy.jwk.JWK)*, *account:*

*Optional[*[acme.messages.RegistrationResource](#page-24-0)*] = None*, *alg: [josepy.jwa.JWASignature](https://josepy.readthedocs.io/en/latest/api/jwa.html#josepy.jwa.JWASignature) = RS256*, *verify\_ssl: [bool](https://docs.python.org/3/library/functions.html#bool) = True*, *user\_agent: [str](https://docs.python.org/3/library/stdtypes.html#str) = 'acme-python'*, *timeout: [int](https://docs.python.org/3/library/functions.html#int) = 45*, *source\_address: Optional[Union[\[str,](https://docs.python.org/3/library/stdtypes.html#str)*  $Tuple[str, int]] = None$  $Tuple[str, int]] = None$  $Tuple[str, int]] = None$  $Tuple[str, int]] = None$  $Tuple[str, int]] = None$ 

Wrapper around requests that signs POSTs for authentication.

Also adds user agent, and handles Content-Type.

#### REPLAY\_NONCE\_HEADER = 'Replay-Nonce'

Initialize.

#### **Parameters**

- key  $(josepy.JWK)$  Account private key
- **account** (messages. Registration Resource) Account object. Required if you are planning to use .post() with acme\_version=2 for anything other than creating a new account; may be set later after registering.
- alg (josepy. JWASignature) Algorithm to use in signing JWS.
- verify\_ssl ([bool](https://docs.python.org/3/library/functions.html#bool)) Whether to verify certificates on SSL connections.
- user\_agent  $(str)$  $(str)$  $(str)$  String to send as User-Agent header.
- timeout  $(fload)$  Timeout for requests.
- source\_address ([str](https://docs.python.org/3/library/stdtypes.html#str) or [tuple\(](https://docs.python.org/3/library/stdtypes.html#tuple)[str,](https://docs.python.org/3/library/stdtypes.html#str) [int\)](https://docs.python.org/3/library/functions.html#int)) Optional source address to bind to when making requests. (deprecated since 1.30.0)
- head(*\*args: Any*, *\*\*kwargs: Any*) → requests.models.Response Send HEAD request without checking the response.

Note, that \_check\_response is not called, as it is expected that status code other than successfully 2xx will be returned, or messages2.Error will be raised by the server.

- get(*url: [str](https://docs.python.org/3/library/stdtypes.html#str)*, *content\_type: [str](https://docs.python.org/3/library/stdtypes.html#str) = 'application/json'*, *\*\*kwargs: Any*) → requests.models.Response Send GET request and check response.
- post(*\*args: Any*, *\*\*kwargs: Any*) → requests.models.Response POST object wrapped in JWS and check response.

If the server responded with a badNonce error, the request will be retried once.

### <span id="page-19-0"></span>**1.3 Errors**

#### <span id="page-19-2"></span>ACME errors.

exception acme.errors.Error Generic ACME error.

- exception acme.errors.DependencyError Dependency error
- exception acme.errors.SchemaValidationError JSON schema ACME object validation error.

#### <span id="page-19-3"></span><span id="page-19-1"></span>exception acme.errors.ClientError Network error.

### <span id="page-20-3"></span>exception acme.errors.UnexpectedUpdate

Unexpected update error.

- exception acme.errors.NonceError Server response nonce error.
- exception acme.errors.BadNonce(*nonce: [str](https://docs.python.org/3/library/stdtypes.html#str)*, *error: [Exception](https://docs.python.org/3/library/exceptions.html#Exception)*, *\*args: Any*) Bad nonce error.
- exception acme.errors.MissingNonce(*response: requests.models.Response*, *\*args: Any*) Missing nonce error.

According to the specification an "ACME server MUST include an Replay-Nonce header field in each successful response to a POST it provides to a client  $(\dots)$ ".

#### **Variables** response (requests.Response) – HTTP Response

<span id="page-20-1"></span>exception acme.errors.PollError(*exhausted: Set[messages.AuthorizationResource]*, *updated: Mapping[messages.AuthorizationResource, messages.AuthorizationResource]*)

Generic error when polling for authorization fails.

This might be caused by either timeout (exhausted will be non-empty) or by some authorization being invalid.

#### **Variables**

- exhausted Set of [AuthorizationResource](#page-25-0) that didn't finish within max allowed attempts.
- updated Mapping from original [AuthorizationResource](#page-25-0) to the most recently updated one

#### property timeout: [bool](https://docs.python.org/3/library/functions.html#bool)

Was the error caused by timeout?

exception acme.errors.ValidationError(*failed\_authzrs: List[messages.AuthorizationResource]*) Error for authorization failures. Contains a list of authorization resources, each of which is invalid and should have an error field.

#### exception acme.errors.TimeoutError

Error for when polling an authorization or an order times out.

#### exception acme.errors.IssuanceError(*error: messages.Error*) Error sent by the server after requesting issuance of a certificate.

#### <span id="page-20-2"></span>exception acme.errors.ConflictError(*location: [str](https://docs.python.org/3/library/stdtypes.html#str)*)

Error for when the server returns a 409 (Conflict) HTTP status.

In the version of ACME implemented by Boulder, this is used to find an account if you only have the private key, but don't know the account URL.

Also used in V2 of the ACME client for the same purpose.

#### <span id="page-20-0"></span>exception acme.errors.WildcardUnsupportedError

Error for when a wildcard is requested but is unsupported by ACME CA.

### <span id="page-21-2"></span><span id="page-21-0"></span>**1.4 Fields**

Internal class delegating to a module, and displaying warnings when module attributes deprecated in acme.fields are accessed.

class acme.fields.Fixed(*json\_name: [str](https://docs.python.org/3/library/stdtypes.html#str)*, *value: Any*) Fixed field.

> decode(*value: Any*) → Any Decode a value, optionally with context JSON object.

> **encode**(*value: Any*)  $\rightarrow$  Any Encode a value, optionally with context JSON object.

class acme.fields.RFC3339Field(*json\_name: [str](https://docs.python.org/3/library/stdtypes.html#str)*, *default: Optional[Any] = None*, *omitempty: [bool](https://docs.python.org/3/library/functions.html#bool) = False*, *decoder: Optional[Callable[[Any], Any]] = None*, *encoder: Optional[Callable[[Any], Any]] = None*)

RFC3339 field encoder/decoder.

Handles decoding/encoding between RFC3339 strings and aware (not naive) [datetime.datetime](https://docs.python.org/3/library/datetime.html#datetime.datetime) objects (e.g. datetime.datetime.now(pytz.utc)).

- classmethod default\_encoder(*value: [datetime.datetime](https://docs.python.org/3/library/datetime.html#datetime.datetime)*) → [str](https://docs.python.org/3/library/stdtypes.html#str) Default (passthrough) encoder.
- classmethod default\_decoder(*value: [str](https://docs.python.org/3/library/stdtypes.html#str)*) → [datetime.datetime](https://docs.python.org/3/library/datetime.html#datetime.datetime) Default decoder.

Recursively deserialize into immutable types ( [josepy.util.frozendict](https://josepy.readthedocs.io/en/latest/api/util.html#josepy.util.frozendict) instead of dict(), tuple() instead of list()).

class acme.fields.Resource(*resource\_type: [str](https://docs.python.org/3/library/stdtypes.html#str)*, *\*args: Any*, *\*\*kwargs: Any*) Resource MITM field.

 $decode(value: Any) \rightarrow Any$ Decode a value, optionally with context JSON object.

- acme.fields.fixed(*json\_name: [str](https://docs.python.org/3/library/stdtypes.html#str)*, *value: Any*)  $\rightarrow$  Any Generates a type-friendly Fixed field.
- acme.fields.rfc3339(*json\_name: [str](https://docs.python.org/3/library/stdtypes.html#str), omitempty: [bool](https://docs.python.org/3/library/functions.html#bool)* =  $False$ )  $\rightarrow$  Any Generates a type-friendly RFC3339 field.
- acme.fields.resource(*resource\_type: [str](https://docs.python.org/3/library/stdtypes.html#str)*) → Any Generates a type-friendly Resource field.

# <span id="page-21-1"></span>**1.5 JOSE**

The acme.jose module was moved to its own package ["josepy"](https://josepy.readthedocs.io/). Please refer to its documentation there.

### <span id="page-22-6"></span><span id="page-22-0"></span>**1.6 Messages**

Internal class delegating to a module, and displaying warnings when module attributes deprecated in acme.messages are accessed.

acme.messages.is\_acme\_error(*err: [BaseException](https://docs.python.org/3/library/exceptions.html#BaseException)*) → [bool](https://docs.python.org/3/library/functions.html#bool) Check if argument is an ACME error.

- <span id="page-22-3"></span>class acme.messages.IdentifierType(*name: [str](https://docs.python.org/3/library/stdtypes.html#str)*) ACME identifier type.
- <span id="page-22-2"></span>class acme.messages.Identifier(*\*\*kwargs: Any*) ACME identifier.

**Variables**

- typ ([IdentifierType](#page-22-3)) -
- value  $(str)$  $(str)$  $(str)$  –

<span id="page-22-4"></span>exception acme.messages.Error(*\*\*kwargs: Any*) ACME error.

<https://datatracker.ietf.org/doc/html/rfc7807>

#### **Variables**

- typ  $(str)$  $(str)$  $(str)$  –
- title  $(str)$  $(str)$  $(str)$  –
- detail  $(str)$  $(str)$  $(str)$  –
- identifier ([Identifier](#page-22-2)) –
- subproblems  $(tuple)$  $(tuple)$  $(tuple)$  An array of ACME Errors which may be present when the CA returns multiple errors related to the same request, [tuple](https://docs.python.org/3/library/stdtypes.html#tuple) of [Error](#page-22-4).

classmethod with\_code(*code: [str](https://docs.python.org/3/library/stdtypes.html#str)*, *\*\*kwargs: Any*) → *[acme.messages.Error](#page-22-4)*

Create an Error instance with an ACME Error code.

**Str code** An ACME error code, like 'dnssec'.

**Kwargs** kwargs to pass to Error.

#### property description: Optional[\[str\]](https://docs.python.org/3/library/stdtypes.html#str)

Hardcoded error description based on its type.

**Returns** Description if standard ACME error or None.

**Return type** [str](https://docs.python.org/3/library/stdtypes.html#str)

property code: Optional[\[str\]](https://docs.python.org/3/library/stdtypes.html#str)

ACME error code.

Basically self.typ without the ERROR\_PREFIX.

**Returns** error code if standard ACME code or None.

**Return type** [str](https://docs.python.org/3/library/stdtypes.html#str)

### <span id="page-22-5"></span>class acme.messages.Status(*name: [str](https://docs.python.org/3/library/stdtypes.html#str)*)

ACME "status" field.

<span id="page-22-1"></span>class acme.messages.HasResourceType

Represents a class with a resource\_type class parameter of type string.

```
class acme.messages.Directory(jobj: Mapping[str, Any])
     Directory.
```

```
class Meta(**kwargs: Any)
    Directory Meta.
```
property terms\_of\_service: [str](https://docs.python.org/3/library/stdtypes.html#str) URL for the CA TOS

```
classmethod register(resource_body_cls: Type[acme.messages.GenericHasResourceType]) \rightarrowType[acme.messages.GenericHasResourceType]
```
Register resource.

 $to$ \_partial\_json()  $\rightarrow$  Dict[\[str,](https://docs.python.org/3/library/stdtypes.html#str) Any] Partially serialize.

Following the example, **partial serialization** means the following:

```
assert isinstance(Bar().to_partial_json()[0], Foo)
assert isinstance(Bar().to_partial_json()[1], Foo)
# in particular...
assert Bar().to_partial_json() != ['foo', 'foo']
```
**Raises** [josepy.errors.SerializationError](https://josepy.readthedocs.io/en/latest/api/errors.html#josepy.errors.SerializationError) – in case of any serialization error.

**Returns** Partially serializable object.

classmethod from\_json(*jobj: MutableMapping[\[str,](https://docs.python.org/3/library/stdtypes.html#str) Any]*) → *[acme.messages.Directory](#page-22-1)* Deserialize a decoded JSON document.

> **Parameters jobj** – Python object, composed of only other basic data types, as decoded from JSON document. Not necessarily [dict](https://docs.python.org/3/library/stdtypes.html#dict) (as decoded from "JSON object" document).

> **Raises** [josepy.errors.DeserializationError](https://josepy.readthedocs.io/en/latest/api/errors.html#josepy.errors.DeserializationError) – if decoding was unsuccessful, e.g. in case of unparseable X509 certificate, or wrong padding in JOSE base64 encoded string, etc.

#### class acme.messages.Resource(*\*\*kwargs: Any*) ACME Resource.

**Variables** body ([acme.messages.ResourceBody](#page-23-1)) – Resource body.

### class acme.messages.ResourceWithURI(*\*\*kwargs: Any*)

ACME Resource with URI.

**Variables**  $\text{uri}(str)$  $\text{uri}(str)$  $\text{uri}(str)$  – Location of the resource.

<span id="page-23-1"></span>class acme.messages.ResourceBody(*\*\*kwargs: Any*) ACME Resource Body.

class acme.messages.ExternalAccountBinding ACME External Account Binding

> classmethod from\_data(*account\_public\_key: [josepy.jwk.JWK](https://josepy.readthedocs.io/en/latest/api/jwk.html#josepy.jwk.JWK)*, *kid: [str](https://docs.python.org/3/library/stdtypes.html#str)*, *hmac\_key: [str](https://docs.python.org/3/library/stdtypes.html#str)*, *directory:*  $a$ cme.messages.Directory)  $\rightarrow$  Dict[\[str,](https://docs.python.org/3/library/stdtypes.html#str) Any]

Create External Account Binding Resource from contact details, kid and hmac.

### <span id="page-23-0"></span>class acme.messages.Registration(*\*\*kwargs: Any*)

Registration Resource Body.

#### **Variables**

• key (jose.  $JWK$ ) – Public key.

- contact  $(tuple)$  $(tuple)$  $(tuple)$  Contact information following ACME spec, tuple of [str](https://docs.python.org/3/library/stdtypes.html#str).
- agreement  $(str)$  $(str)$  $(str)$  –

```
classmethod from_data(phone: Optional[str] = None, email: Optional[str] = None,
                          external_account_binding: Optional[Dict[str, Any]] = None, **kwargs: Any) →
```
acme.messages.GenericRegistration

Create registration resource from contact details.

The contact keyword being passed to a Registration object is meaningful, so this function represents empty iterables in its kwargs by passing on an empty [tuple](https://docs.python.org/3/library/stdtypes.html#tuple).

```
[str, Any]Modify josepy.JSONDeserializable.to_partial_json()
```

```
[str, Any]Modify josepy.JSONObjectWithFields.fields_to_partial_json()
```

```
property phones: Tuple[str, ...]
    All phones found in the contact field.
```
property emails: Tuple[\[str,](https://docs.python.org/3/library/stdtypes.html#str) ...] All emails found in the contact field.

```
class acme.messages.RegistrationResource(**kwargs: Any)
     Registration Resource.
```
#### **Variables**

- body ([acme.messages.Registration](#page-23-0)) -
- new\_authzr\_uri  $(str)$  $(str)$  $(str)$  Deprecated. Do not use.
- terms\_of\_service ([str](https://docs.python.org/3/library/stdtypes.html#str)) URL for the CA TOS.

<span id="page-24-1"></span>class acme.messages.ChallengeBody(*\*\*kwargs: Any*)

Challenge Resource Body.

#### **Variables**

- acme.challenges.Challenge Wrapped challenge. Conveniently, all challenge fields are proxied, i.e. you can call challb.x to get challb.chall.x contents.
- status ([acme.messages.Status](#page-22-5)) –
- validated ([datetime.datetime](https://docs.python.org/3/library/datetime.html#datetime.datetime)) -
- error (messages. Error) -

#### $\textbf{encode}(name: str) \rightarrow \text{Any}$  $\textbf{encode}(name: str) \rightarrow \text{Any}$  $\textbf{encode}(name: str) \rightarrow \text{Any}$

Encode a single field.

**Parameters name** ([str](https://docs.python.org/3/library/stdtypes.html#str)) – Name of the field to be encoded.

**Raises**

- errors.SerializationError if field cannot be serialized
- [errors.Error](#page-19-2) if field could not be found

#### $to$ \_partial\_json()  $\rightarrow$  Dict[\[str,](https://docs.python.org/3/library/stdtypes.html#str) Any]

Partially serialize.

Following the example, **partial serialization** means the following:

```
assert isinstance(Bar().to_partial_json()[0], Foo)
assert isinstance(Bar().to_partial_json()[1], Foo)
# in particular...
assert Bar().to_partial_json() != ['foo', 'foo']
```
**Raises** [josepy.errors.SerializationError](https://josepy.readthedocs.io/en/latest/api/errors.html#josepy.errors.SerializationError) – in case of any serialization error.

**Returns** Partially serializable object.

```
classmethod fields_from_json(jobj: Mapping[str, Any]) \rightarrow Dict[str, Any]
     Deserialize fields from JSON.
```
#### property uri: [str](https://docs.python.org/3/library/stdtypes.html#str)

The URL of this challenge.

<span id="page-25-1"></span>class acme.messages.ChallengeResource(*\*\*kwargs: Any*)

Challenge Resource.

**Variables**

- body ([acme.messages.ChallengeBody](#page-24-1)) -
- authzr\_uri  $(str)$  $(str)$  $(str)$  URI found in the 'up' Link header.

#### property uri: [str](https://docs.python.org/3/library/stdtypes.html#str)

The URL of the challenge body.

#### <span id="page-25-3"></span>class acme.messages.Authorization(*\*\*kwargs: Any*)

Authorization Resource Body.

#### **Variables**

- **identifier** ([acme.messages.Identifier](#page-22-2)) -
- challenges ([list](https://docs.python.org/3/library/stdtypes.html#list)) list of [ChallengeBody](#page-24-1)
- **combinations**  $(tuple)$  $(tuple)$  $(tuple)$  Challenge combinations (tuple of tuple of [int](https://docs.python.org/3/library/functions.html#int), as opposed to [list](https://docs.python.org/3/library/stdtypes.html#list) of [list](https://docs.python.org/3/library/stdtypes.html#list) from the spec). (deprecated since 1.30.0)
- status ([acme.messages.Status](#page-22-5)) –
- expires ([datetime.datetime](https://docs.python.org/3/library/datetime.html#datetime.datetime)) -

property combinations: Tuple[Tuple[\[int,](https://docs.python.org/3/library/functions.html#int) ...], ...]

Challenge combinations. ([tuple](https://docs.python.org/3/library/stdtypes.html#tuple) of [tuple](https://docs.python.org/3/library/stdtypes.html#tuple) of [int](https://docs.python.org/3/library/functions.html#int), as opposed to [list](https://docs.python.org/3/library/stdtypes.html#list) of [list](https://docs.python.org/3/library/stdtypes.html#list) from the spec).

property resolved\_combinations: Tuple[Tuple[[acme.messages.ChallengeBody](#page-24-1), ...], ...] Combinations with challenges instead of indices.

#### <span id="page-25-0"></span>class acme.messages.AuthorizationResource(*\*\*kwargs: Any*) Authorization Resource.

**Variables**

- body ([acme.messages.Authorization](#page-25-3)) -
- new\_cert\_uri  $(str)$  $(str)$  $(str)$  Deprecated. Do not use.

```
class acme.messages.CertificateResource(**kwargs: Any)
     Certificate Resource.
```
**Variables**

- <span id="page-26-3"></span>• body ([josepy.util.ComparableX509](https://josepy.readthedocs.io/en/latest/api/util.html#josepy.util.ComparableX509)) – OpenSSL.crypto.X509 wrapped in ComparableX509
- cert\_chain\_uri  $(str)$  $(str)$  $(str)$  URI found in the 'up' Link header
- authzrs ([tuple](https://docs.python.org/3/library/stdtypes.html#tuple)) [tuple](https://docs.python.org/3/library/stdtypes.html#tuple) of [AuthorizationResource](#page-25-0).

<span id="page-26-2"></span>class acme.messages.Order(*\*\*kwargs: Any*)

Order Resource Body.

**Variables**

- identifiers ([list](https://docs.python.org/3/library/stdtypes.html#list) of [Identifier](#page-22-2)) List of identifiers for the certificate.
- status ([acme.messages.Status](#page-22-5)) –
- authorizations ([list](https://docs.python.org/3/library/stdtypes.html#list) of [str](https://docs.python.org/3/library/stdtypes.html#str)) URLs of authorizations.
- certificate  $(str)$  $(str)$  $(str)$  URL to download certificate as a fullchain PEM.
- finalize  $(str)$  $(str)$  $(str)$  URL to POST to to request issuance once all authorizations have "valid" status.
- expires ([datetime.datetime](https://docs.python.org/3/library/datetime.html#datetime.datetime)) When the order expires.
- error (*Error*) Any error that occurred during finalization, if applicable.

<span id="page-26-1"></span>class acme.messages.OrderResource(*\*\*kwargs: Any*)

Order Resource.

#### **Variables**

- body ([acme.messages.Order](#page-26-2)) -
- **csr\_pem** ([bytes](https://docs.python.org/3/library/stdtypes.html#bytes)) The CSR this Order will be finalized with.
- authorizations ([list](https://docs.python.org/3/library/stdtypes.html#list) of [acme.messages.AuthorizationResource](#page-25-0)) Fully-fetched AuthorizationResource objects.
- fullchain\_pem  $(str)$  $(str)$  $(str)$  The fetched contents of the certificate URL produced once the order was finalized, if it's present.
- alternative\_fullchains\_pem ([list](https://docs.python.org/3/library/stdtypes.html#list) of [str](https://docs.python.org/3/library/stdtypes.html#str)) The fetched contents of alternative certificate chain URLs produced once the order was finalized, if present and requested during finalization.

class acme.messages.NewOrder(*\*\*kwargs: Any*) New order.

class acme.messages.Revocation(*\*\*kwargs: Any*) Revocation message.

```
Variables certificate (jose.ComparableX509) – OpenSSL.crypto.X509 wrapped in jose.
   ComparableX509
```

```
class acme.messages.CertificateRequest(**kwargs: Any)
     ACME new-cert request.
```
**Variables** csr (jose.ComparableX509) – OpenSSL.crypto.X509Req wrapped in ComparableX509

```
class acme.messages.UpdateAuthorization(**kwargs: Any)
     Update authorization.
```
class acme.messages.NewAuthorization(*\*\*kwargs: Any*) New authorization.

```
class acme.messages.NewRegistration(**kwargs: Any)
     New registration.
```
class acme.messages.UpdateRegistration(*\*\*kwargs: Any*) Update registration.

### <span id="page-27-0"></span>**1.7 Standalone**

Support for standalone client challenge solvers.

```
class acme.standalone.TLSServer(*args: Any, **kwargs: Any)
     Generic TLS Server.
```
 $server\_bind() \rightarrow None$  $server\_bind() \rightarrow None$ Called by constructor to bind the socket.

May be overridden.

class acme.standalone.ACMEServerMixin

ACME server common settings mixin.

class acme.standalone.BaseDualNetworkedServers(*ServerClass: Type[\[socketserver.TCPServer\]](https://docs.python.org/3/library/socketserver.html#socketserver.TCPServer)*,

```
server_address: Tuple[str, int], *remaining_args: Any,
**kwargs: Any)
```
Base class for a pair of IPv6 and IPv4 servers that tries to do everything it's asked for both servers, but where failures in one server don't affect the other.

If two servers are instantiated, they will serve on the same port.

 $server() \rightarrow None$  $server() \rightarrow None$ Wraps socketserver.TCPServer.serve\_forever

 $getsocknames() \rightarrow List[Tuple[str, int]]$  $getsocknames() \rightarrow List[Tuple[str, int]]$  $getsocknames() \rightarrow List[Tuple[str, int]]$  $getsocknames() \rightarrow List[Tuple[str, int]]$  $getsocknames() \rightarrow List[Tuple[str, int]]$ Wraps socketserver.TCPServer.socket.getsockname

shutdown\_and\_server\_close() → [None](https://docs.python.org/3/library/constants.html#None) Wraps socketserver.TCPServer.shutdown, socketserver.TCPServer.server\_close, and threading.Thread.join

#### class acme.standalone.TLSALPN01Server(*server\_address: Tuple[\[str,](https://docs.python.org/3/library/stdtypes.html#str) [int\]](https://docs.python.org/3/library/functions.html#int)*, *certs:*

*List[Tuple[OpenSSL.crypto.PKey, OpenSSL.crypto.X509]]*, *challenge\_certs: Mapping[\[bytes,](https://docs.python.org/3/library/stdtypes.html#bytes) Tuple[OpenSSL.crypto.PKey, OpenSSL.crypto.X509]]*, *ipv6: [bool](https://docs.python.org/3/library/functions.html#bool) = False*)

*Set[*[acme.challenges.HTTP01](#page-8-2)*]*, *ipv6: [bool](https://docs.python.org/3/library/functions.html#bool) = False*, *timeout: [int](https://docs.python.org/3/library/functions.html#int) = 30*)

TLSALPN01 Server.

class acme.standalone.HTTPServer(*\*args: Any*, *\*\*kwargs: Any*) Generic HTTP Server.

class acme.standalone.HTTP01Server(*server\_address: Tuple[\[str,](https://docs.python.org/3/library/stdtypes.html#str) [int\]](https://docs.python.org/3/library/functions.html#int)*, *resources:*

HTTP01 Server.

class acme.standalone.HTTP01DualNetworkedServers(*\*args: Any*, *\*\*kwargs: Any*) HTTP01Server Wrapper. Tries everything for both. Failures for one don't affect the other.

<span id="page-27-2"></span>class acme.standalone.HTTP01RequestHandler(*\*args: Any*, *\*\*kwargs: Any*) HTTP01 challenge handler.

<span id="page-27-1"></span>Adheres to the stdlib's [socketserver.BaseRequestHandler](https://docs.python.org/3/library/socketserver.html#socketserver.BaseRequestHandler) interface.

```
Variables simple_http_resources (set) – A set of HTTP01Resource objects. TODO: better
   name?
```

```
class HTTP01Resource(chall, response, validation)
```
property chall Alias for field number 0

property response Alias for field number 1

property validation Alias for field number 2

property timeout: [int](https://docs.python.org/3/library/functions.html#int) The default timeout this server should apply to requests. :return: timeout to apply :rtype: int

**log\_message**(*format: [str](https://docs.python.org/3/library/stdtypes.html#str), \*args: Any*)  $\rightarrow$  [None](https://docs.python.org/3/library/constants.html#None) Log arbitrary message.

 $\text{handle}() \rightarrow \text{None}$  $\text{handle}() \rightarrow \text{None}$  $\text{handle}() \rightarrow \text{None}$ Handle request.

 $\text{handle\_index}() \rightarrow \text{None}$  $\text{handle\_index}() \rightarrow \text{None}$  $\text{handle\_index}() \rightarrow \text{None}$ Handle index page.

 $\text{handle\_404()} \rightarrow \text{None}$  $\text{handle\_404()} \rightarrow \text{None}$  $\text{handle\_404()} \rightarrow \text{None}$ Handler 404 Not Found errors.

 $$ Handle HTTP01 provisioned resources.

```
classmethod partial_init(simple_http_resources: Set[acme.challenges.HTTP01], timeout: int) →
                             functools.partial[HTTP01RequestHandler]
```
Partially initialize this handler.

This is useful because [socketserver.BaseServer](https://docs.python.org/3/library/socketserver.html#socketserver.BaseServer) takes uninitialized handler and initializes it with the current request.

<span id="page-28-0"></span>ACME protocol implementation.

This module is an implementation of the [ACME protocol.](https://datatracker.ietf.org/doc/html/rfc8555)

### **CHAPTER**

**TWO**

# **INDICES AND TABLES**

- <span id="page-30-0"></span>• genindex
- modindex
- search

# **PYTHON MODULE INDEX**

### <span id="page-32-0"></span>a

acme, [25](#page-28-0) acme.challenges, [3](#page-6-1) acme.client, [9](#page-12-0) acme.errors, [16](#page-19-0) acme.fields, [18](#page-21-0) acme.messages, [19](#page-22-0) acme.standalone, [24](#page-27-0)

### **INDEX**

### <span id="page-34-0"></span>A

```
acme
    module, 25
acme.challenges
    module, 3
acme.client
    module, 9
acme.errors
    module, 16
acme.fields
    module, 18
acme.messages
    module, 19
acme.standalone
    module, 24
ACMEServerMixin (class in acme.standalone), 24
agree_to_tos() (acme.client.Client method), 10
answer_challenge() (acme.client.ClientBase method),
        9
Authorization (class in acme.messages), 22
AuthorizationResource (class in acme.messages), 22
```
## B

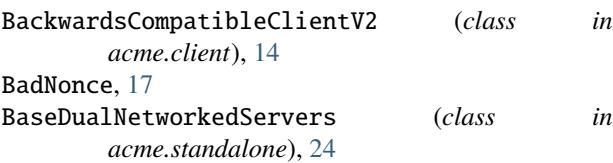

# $\mathcal{C}$

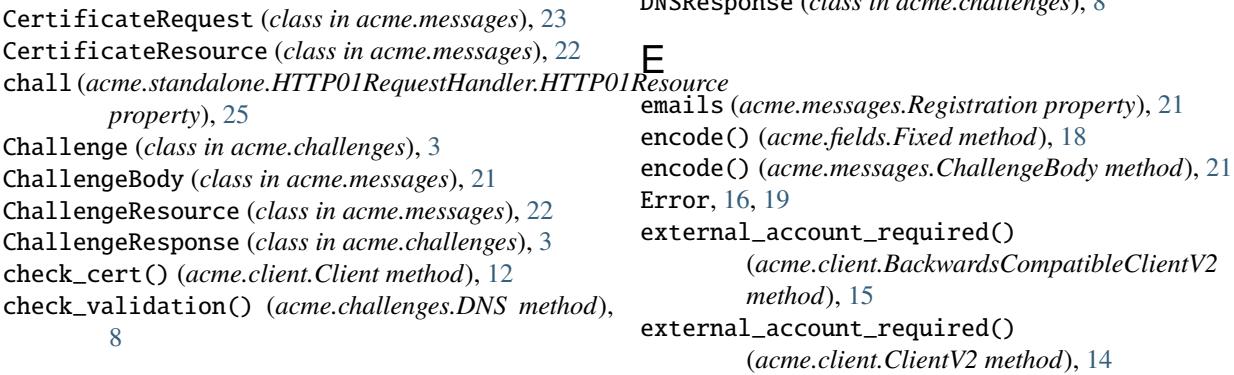

check\_validation() (*acme.challenges.DNSResponse method*), [8](#page-11-2) Client (*class in acme.client*), [10](#page-13-0) ClientBase (*class in acme.client*), [9](#page-12-2) ClientError, [16](#page-19-4) ClientNetwork (*class in acme.client*), [15](#page-18-1) ClientV2 (*class in acme.client*), [13](#page-16-1) code (*acme.messages.Error property*), [19](#page-22-6) combinations (*acme.messages.Authorization property*),  $22$ ConflictError, [17](#page-20-3)

### D.

```
deactivate_authorization()
            (acme.client.ClientBase method), 9
   deactivate_registration() (acme.client.ClientBase
            method), 9
   decode() (acme.fields.Fixed method), 18
   decode() (acme.fields.Resource method), 18
   default_decoder() (acme.fields.RFC3339Field class
            method), 18
   default_encoder() (acme.fields.RFC3339Field class
            method), 18
   DependencyError, 16
   description (acme.messages.Error property), 19
   Directory (class in acme.messages), 19
Directory.Meta (class in acme.messages), 20
   DNS (class in acme.challenges), 8
   DNS01 (class in acme.challenges), 5
   DNS01Response (class in acme.challenges), 4
   DNSResponse (class in acme.challenges), 8
```
ExternalAccountBinding (*class in acme.messages*), HTTP01Server (*class in acme.standalone*), [24](#page-27-3) [20](#page-23-2)

### F

fetch\_chain() (*acme.client.Client method*), [12](#page-15-0) fields\_from\_json() (*acme.messages.ChallengeBody class method*), [22](#page-25-4) fields\_to\_partial\_json() (*acme.messages.Registration method*), [21](#page-24-2) finalize\_order()(acme.client.BackwardsCompatibleCligsHanceError, [17](#page-20-3) *method*), [15](#page-18-1) finalize\_order() (*acme.client.ClientV2 method*), [14](#page-17-0) Fixed (*class in acme.fields*), [18](#page-21-2) fixed() (*in module acme.fields*), [18](#page-21-2) from\_data() (*acme.messages.ExternalAccountBinding class method*), [20](#page-23-2) from\_data() (*acme.messages.Registration class method*), [21](#page-24-2) from\_json() (*acme.challenges.Challenge class method*), [3](#page-6-6) from\_json() (*acme.challenges.UnrecognizedChallenge class method*), [3](#page-6-6) from\_json() (*acme.messages.Directory class method*), [20](#page-23-2) K L

### G

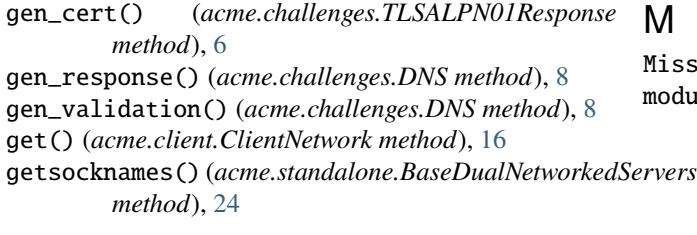

## H

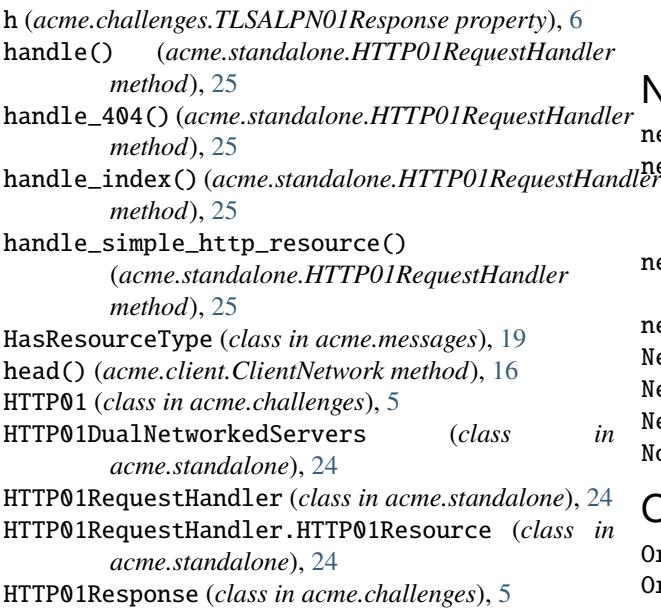

HTTPServer (*class in acme.standalone*), [24](#page-27-3)

### I

Identifier (*class in acme.messages*), [19](#page-22-6) IdentifierType (*class in acme.messages*), [19](#page-22-6) is\_acme\_error() (*in module acme.messages*), [19](#page-22-6) is\_supported() (*acme.challenges.TLSALPN01 static method*), [7](#page-10-2)

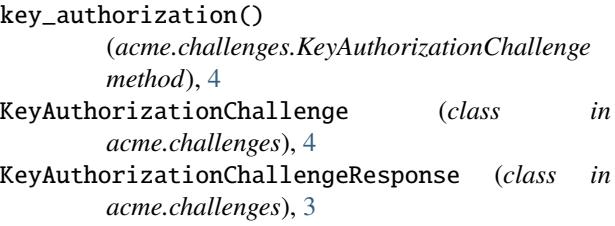

LABEL (*acme.challenges.DNS attribute*), [8](#page-11-2) LABEL (*acme.challenges.DNS01 attribute*), [5](#page-8-4) log\_message() (*acme.standalone.HTTP01RequestHandler method*), [25](#page-28-1)

### M

issingNonce, [17](#page-20-3) odule acme, [25](#page-28-1)  $_{vers}$ acme.challenges, [3](#page-6-6) acme.client, [9](#page-12-2) acme.errors, [16](#page-19-4) acme.fields, [18](#page-21-2) acme.messages, [19](#page-22-6) acme.standalone, [24](#page-27-3)

### N

```
new_account() (acme.client.ClientV2 method), 13
new_account_and_tos()
       (acme.client.BackwardsCompatibleClientV2
       method), 15
new_order() (acme.client.BackwardsCompatibleClientV2
       method), 15
new_order() (acme.client.ClientV2 method), 13
EXAuthorization (class in acme.messages23
NewOrder (class in acme.messages), 23
NewRegistration (class in acme.messages), 23
17
```
### O

Order (*class in acme.messages*), [23](#page-26-3) OrderResource (*class in acme.messages*), [23](#page-26-3)

### P

partial\_init() (*acme.standalone.HTTP01RequestHandler class method*), [25](#page-28-1) path (*acme.challenges.HTTP01 property*), [6](#page-9-3) phones (*acme.messages.Registration property*), [21](#page-24-2) poll() (*acme.client.Client method*), [11](#page-14-2) poll() (*acme.client.ClientV2 method*), [13](#page-16-1) poll\_and\_finalize() (*acme.client.ClientV2 method*), [13](#page-16-1) poll\_and\_request\_issuance() (*acme.client.Client method*), [11](#page-14-2) poll\_authorizations() (*acme.client.ClientV2 method*), [14](#page-17-0) PollError, [17](#page-20-3) PORT (*acme.challenges.HTTP01Response attribute*), [5](#page-8-4) PORT (*acme.challenges.TLSALPN01Response attribute*), [6](#page-9-3) post() (*acme.client.ClientNetwork method*), [16](#page-19-4) probe\_cert() (*acme.challenges.TLSALPN01Response method*), [6](#page-9-3)  $\Omega$ 

query\_registration() (*acme.client.Client method*), [10](#page-13-0) query\_registration() (*acme.client.ClientV2 method*), [13](#page-16-1)

# R

refresh() (*acme.client.Client method*), [12](#page-15-0) register() (*acme.client.Client method*), [10](#page-13-0) register() (*acme.messages.Directory class method*), [20](#page-23-2) Registration (*class in acme.messages*), [20](#page-23-2) RegistrationResource (*class in acme.messages*), [21](#page-24-2) REPLAY\_NONCE\_HEADER (*acme.client.ClientNetwork attribute*), [16](#page-19-4) request\_challenges() (*acme.client.Client method*), [11](#page-14-2) request\_domain\_challenges() (*acme.client.Client method*), [11](#page-14-2) request\_issuance() (*acme.client.Client method*), [11](#page-14-2) resolved\_combinations (*acme.messages.Authorization property*), [22](#page-25-4) Resource (*class in acme.fields*), [18](#page-21-2) Resource (*class in acme.messages*), [20](#page-23-2) resource() (*in module acme.fields*), [18](#page-21-2) ResourceBody (*class in acme.messages*), [20](#page-23-2) ResourceWithURI (*class in acme.messages*), [20](#page-23-2) response (*acme.standalone.HTTP01RequestHandler.HTTP01Resource property*), [25](#page-28-1) response() (*acme.challenges.KeyAuthorizationChallenge method*), [4](#page-7-4) T

response\_and\_validation() (*acme.challenges.KeyAuthorizationChallenge method*), [4](#page-7-4) response\_cls (*acme.challenges.DNS01 attribute*), [5](#page-8-4) response\_cls (*acme.challenges.HTTP01 attribute*), [6](#page-9-3) response\_cls (*acme.challenges.TLSALPN01 attribute*), [7](#page-10-2) retry\_after() (*acme.client.ClientBase class method*), [10](#page-13-0) Revocation (*class in acme.messages*), [23](#page-26-3) revoke() (*acme.client.BackwardsCompatibleClientV2 method*), [15](#page-18-1) revoke() (*acme.client.Client method*), [12](#page-15-0) revoke() (*acme.client.ClientV2 method*), [14](#page-17-0) rfc3339() (*in module acme.fields*), [18](#page-21-2) RFC3339Field (*class in acme.fields*), [18](#page-21-2)

# S

SchemaValidationError, [16](#page-19-4) serve\_forever() (*acme.standalone.BaseDualNetworkedServers method*), [24](#page-27-3) server\_bind() (*acme.standalone.TLSServer method*), [24](#page-27-3) shutdown\_and\_server\_close() (*acme.standalone.BaseDualNetworkedServers method*), [24](#page-27-3) simple\_verify() (*acme.challenges.DNS01Response method*), [4](#page-7-4) simple\_verify() (*acme.challenges.HTTP01Response method*), [5](#page-8-4) simple\_verify() (*acme.challenges.TLSALPN01Response method*), [7](#page-10-2)

Status (*class in acme.messages*), [19](#page-22-6)

terms\_of\_service (*acme.messages.Directory.Meta property*), [20](#page-23-2) timeout (*acme.errors.PollError property*), [17](#page-20-3) timeout (*acme.standalone.HTTP01RequestHandler property*), [25](#page-28-1) TimeoutError, [17](#page-20-3) TLSALPN01 (*class in acme.challenges*), [7](#page-10-2) TLSALPN01Response (*class in acme.challenges*), [6](#page-9-3) TLSALPN01Server (*class in acme.standalone*), [24](#page-27-3) TLSServer (*class in acme.standalone*), [24](#page-27-3) to\_partial\_json() (*acme.challenges.KeyAuthorizationChallengeResponse method*), [4](#page-7-4) to\_partial\_json() (*acme.challenges.UnrecognizedChallenge method*), [3](#page-6-6) to\_partial\_json() (*acme.messages.ChallengeBody method*), [21](#page-24-2) to\_partial\_json() (*acme.messages.Directory method*), [20](#page-23-2)

to\_partial\_json() (*acme.messages.Registration method*), [21](#page-24-2)

### $\cup$

UnexpectedUpdate, [16](#page-19-4) UnrecognizedChallenge (*class in acme.challenges*), [3](#page-6-6) update\_registration() (*acme.client.ClientBase method*), [9](#page-12-2) update\_registration() (*acme.client.ClientV2 method*), [13](#page-16-1) UpdateAuthorization (*class in acme.messages*), [23](#page-26-3) UpdateRegistration (*class in acme.messages*), [24](#page-27-3) uri (*acme.messages.ChallengeBody property*), [22](#page-25-4) uri (*acme.messages.ChallengeResource property*), [22](#page-25-4) uri() (*acme.challenges.HTTP01 method*), [6](#page-9-3) URI\_ROOT\_PATH (*acme.challenges.HTTP01 attribute*), [6](#page-9-3)

## V

validation (*acme.standalone.HTTP01RequestHandler.HTTP01Resource property*), [25](#page-28-1) validation() (*acme.challenges.DNS01 method*), [5](#page-8-4) validation() (*acme.challenges.HTTP01 method*), [6](#page-9-3) validation() (*acme.challenges.KeyAuthorizationChallenge method*), [4](#page-7-4) validation() (*acme.challenges.TLSALPN01 method*), [7](#page-10-2) validation\_domain\_name() (*acme.challenges.DNS method*), [8](#page-11-2) validation\_domain\_name() (*acme.challenges.DNS01 method*), [5](#page-8-4) ValidationError, [17](#page-20-3) verify() (*acme.challenges.KeyAuthorizationChallengeResponse method*), [3](#page-6-6) verify\_cert() (*acme.challenges.TLSALPN01Response method*), [6](#page-9-3)

### W

WHITESPACE\_CUTSET (*acme.challenges.HTTP01Response attribute*), [5](#page-8-4) WildcardUnsupportedError, [17](#page-20-3) with\_code() (*acme.messages.Error class method*), [19](#page-22-6)